# **Daily Dozen Video Auditions - 2021 Art Song Festival**

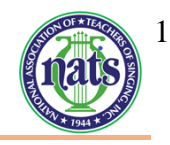

#### **Location**

- You should record your video in the spirit of a live audition or recital performance.
- You may record in a home, school, church, synagogue, recital hall, rehearsal room, or a voice studio with good natural acoustics. No audience should be present.
- You should dress professionally, as you would for a recital or live audition.
- All instrumentalists in your recording should be visible in the video, therefore, teachers can NOT play for their own students.

# **Recording**

- Please refer to the category your student will be in for specific repertoire requirements as well as the maximum length of the video.
- Record/compile your mini-recital into ONE video as if it were being performed live.
- Your camera should record from a fixed position as if three adjudicators were seated in front of you.
- Face straight forward to the camera as you would appear to adjudicators in a live audition.
- Your video recordings must clearly show your face and most of your upper body.
- Videos must be recorded in landscape (horizontal) orientation. Please do not submit videos recorded in portrait (vertical) orientation.
- No recorded accompaniment is allowed
- Professionally recorded videos are not required.
- $\bullet$  Titles should be included which should supply the name of the artist(s), the category, and the name/ composer of each selection as they occur. This information can be done all at once at the beginning of the video, rather than throughout. Do not include instructor or institution names.

## **Performance**

- Introduce yourself and your collaborators at the beginning of the video: **"Hello. I'm [name] and this is ..."** *\*\*\*The identity of your teacher, school and region should not be revealed.*
- You must perform each of your selections from memory on your recording, including chamber pieces.
- For your mini-recital, all selections should be included in one video, as if they were being performed in live circumstances.

## **Preparing the YouTube Video**

• Upload your video to YouTube as "public" or "unlisted," these can be found in the privacy settings found under the broadcasting and sharing options section when uploading. *\*\*\*If you select "private," adjudicators will not be able to access your submissions and your videos will thus be deemed invalid.*

- In the application, provide the web link/address for each video that corresponds to the appropriate repertoire selection; depending on your national or regional category.
- Please double check the links you provide for each video before submitting your application.
- The pattern for naming your videos is as follows: first initial, last name, category number, and category name i.e. RLand 21 DDAdult. Please see the Age and Repertoire guideline for the category numbers.

#### **Invalid Videos**

*The following video problems would make them invalid:*

- Videos revealing the teacher's identity, the region of the singer, or the school they attend.
- Videos uploaded as "private" (see previous section).
- Videos that pan and zoom during performances.
- Videos using additional recording equipment; microphones other than the camera.
- Videos that are digitally altered or enhanced. This includes (but is not limited to):
	- o Jump cuts in the middle of a piece; splicing together clips from different takes.
	- o Dubbing in audio.
	- o Audio editing that enhances or distorts the singer's performance, i.e. autotune or vocal filters.